## **Conventional Returns Filing System**

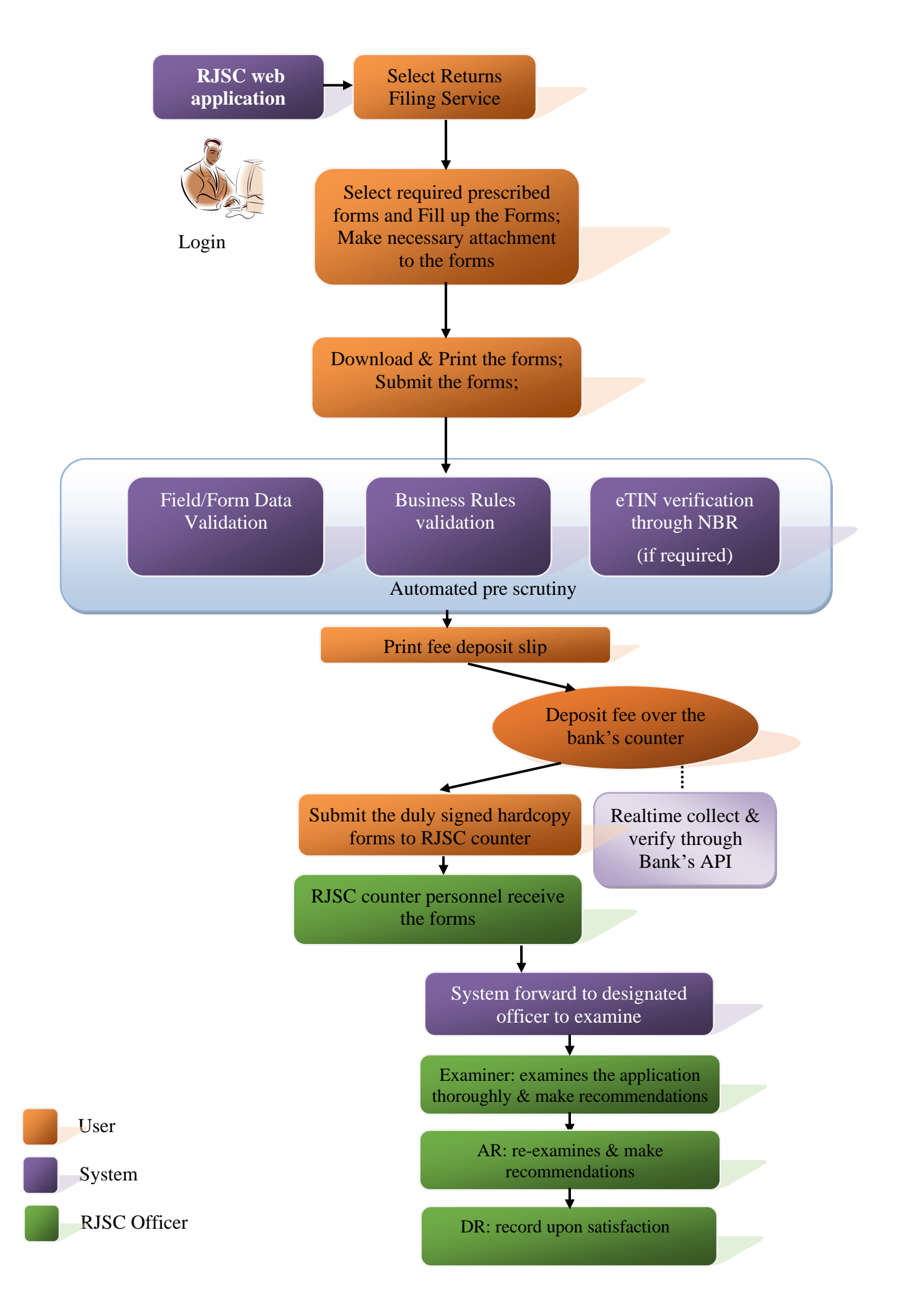